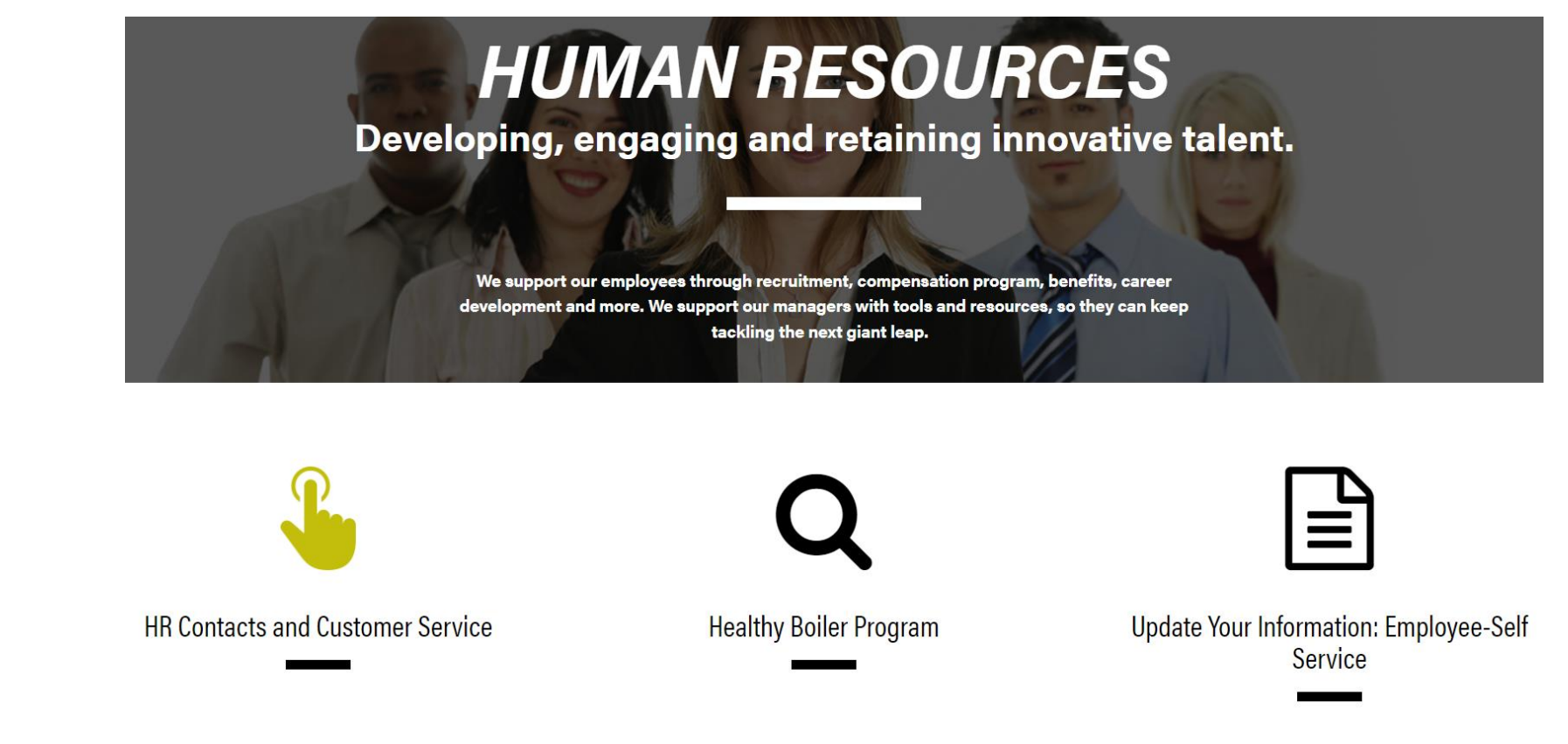

### Human Resources and SuccessFactors **Organizational Effectiveness**

**July 2023**

need to know...

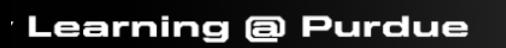

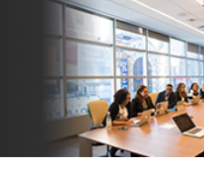

 $\hat{\mathcal{L}}$ 

History  $\sim$ 

Ð

 $\mathbb{C}$ 

Bo

**Resources** 

id courses that have been assigned to you, as well as, your learning history. Be sure to scroll down to find a specific topic o

#### $\hat{\mathcal{L}}$ Self Assign.  $\hat{\downarrow}$ signments  $\mathbb{S}^2$ q Due next Due later **Personalized Reports** l Learning

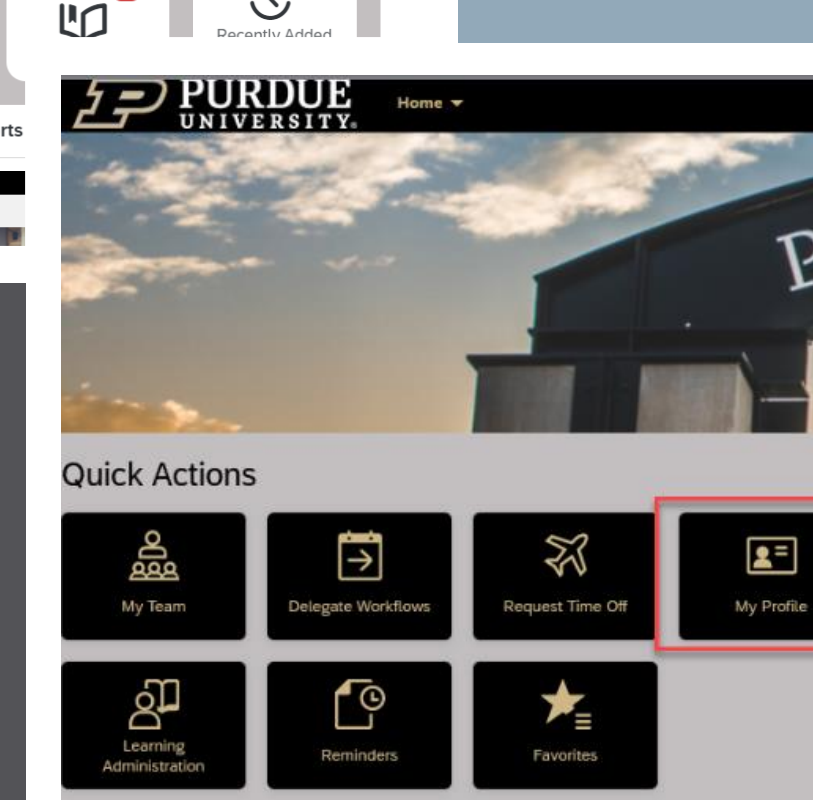

# Agenda

- HR Help
- Employee Profile and Self-Service
- Requests and Approvals
- SuccessFactors Learning

2

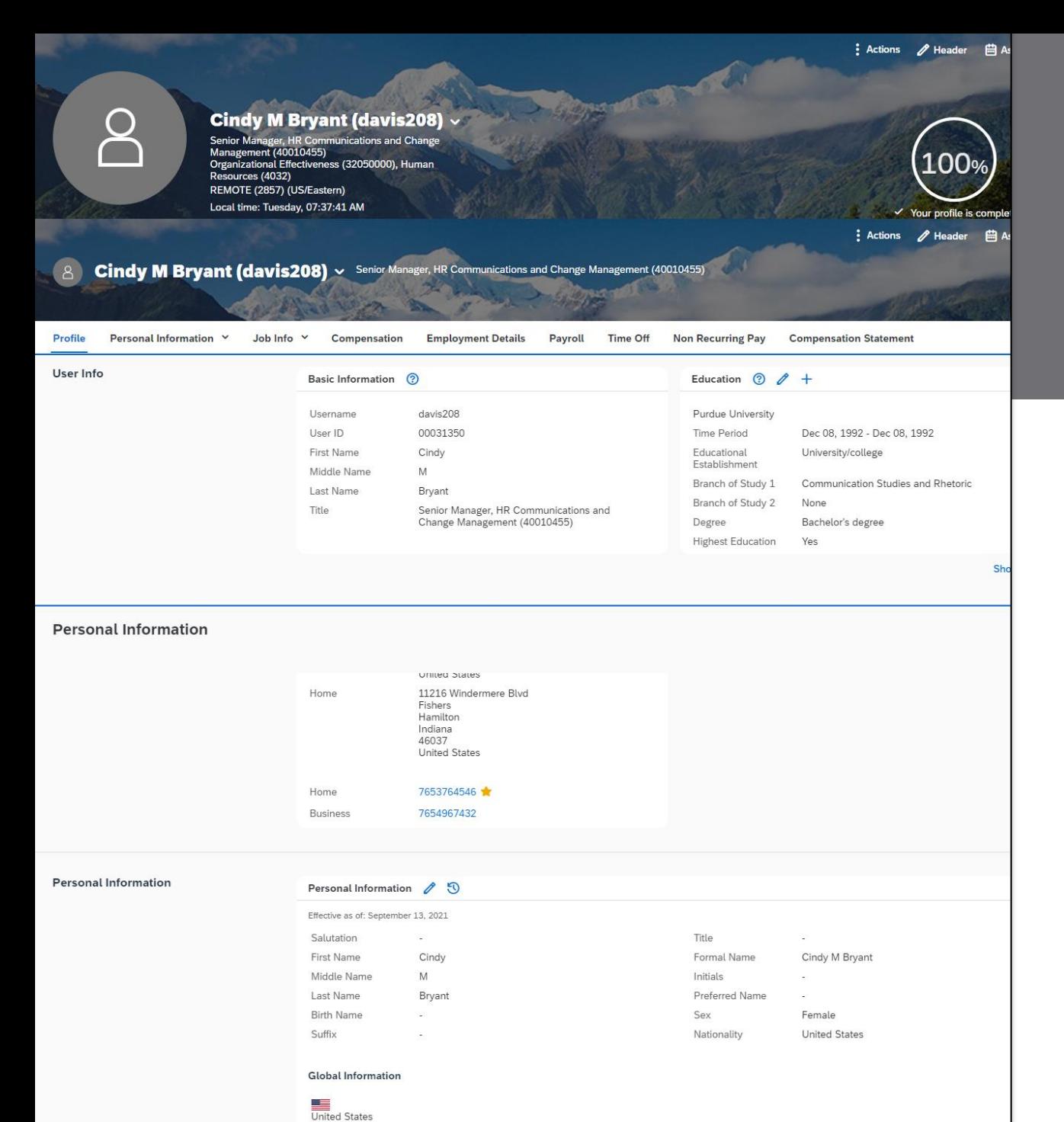

## Employee Profile

- Update Education
- **Edit Address**
- Edit Bank Info
- Access and Edit Tax Forms

Human Resources and SuccessFactors

Human Resources and SuccessFactors

3

2023

### **Icons:**

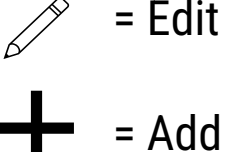

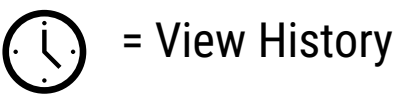

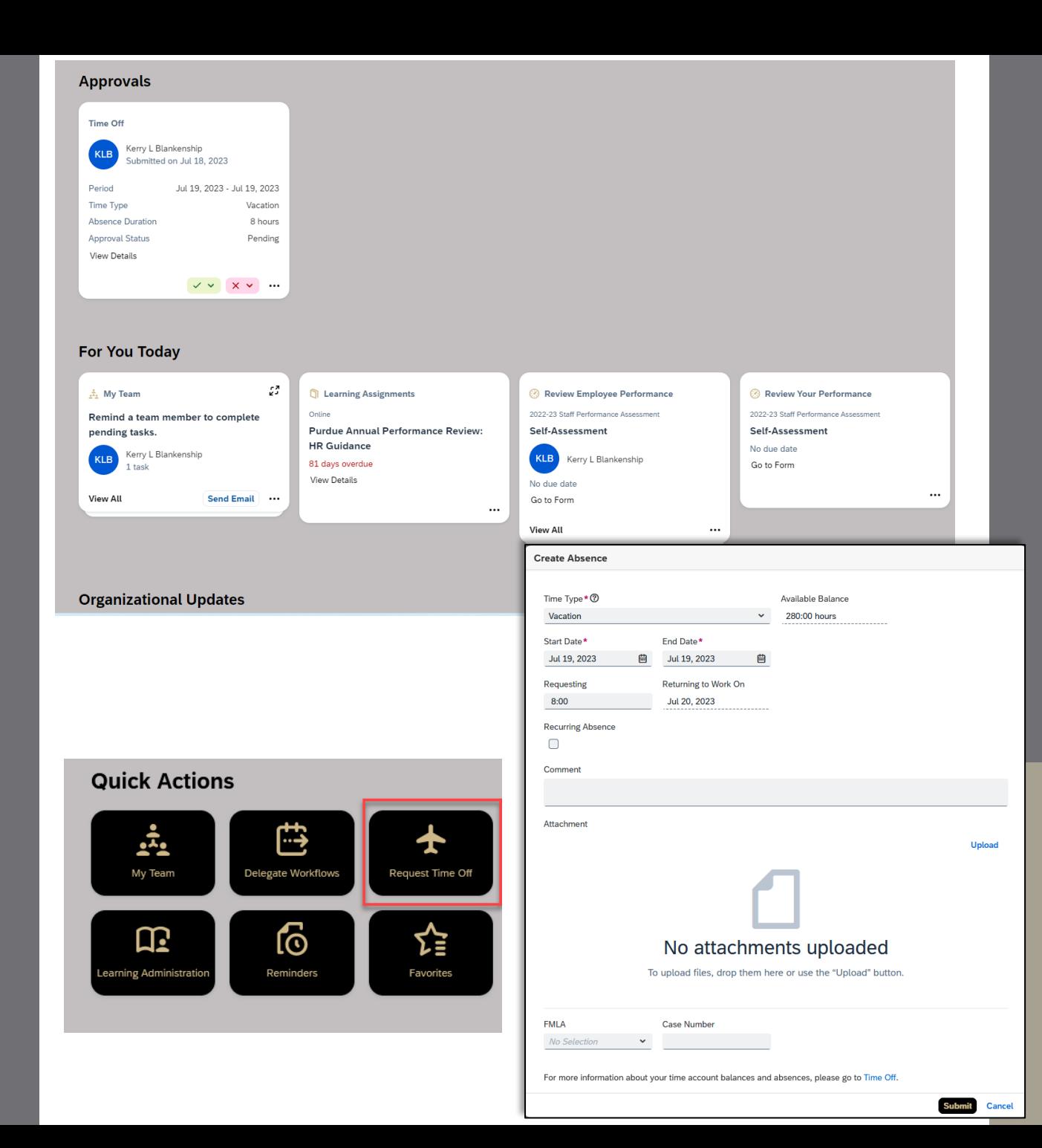

### Requests and Approvals

- Use Request Time Off Quick Action
- Take Action on Approvals
- Review for You Today

4

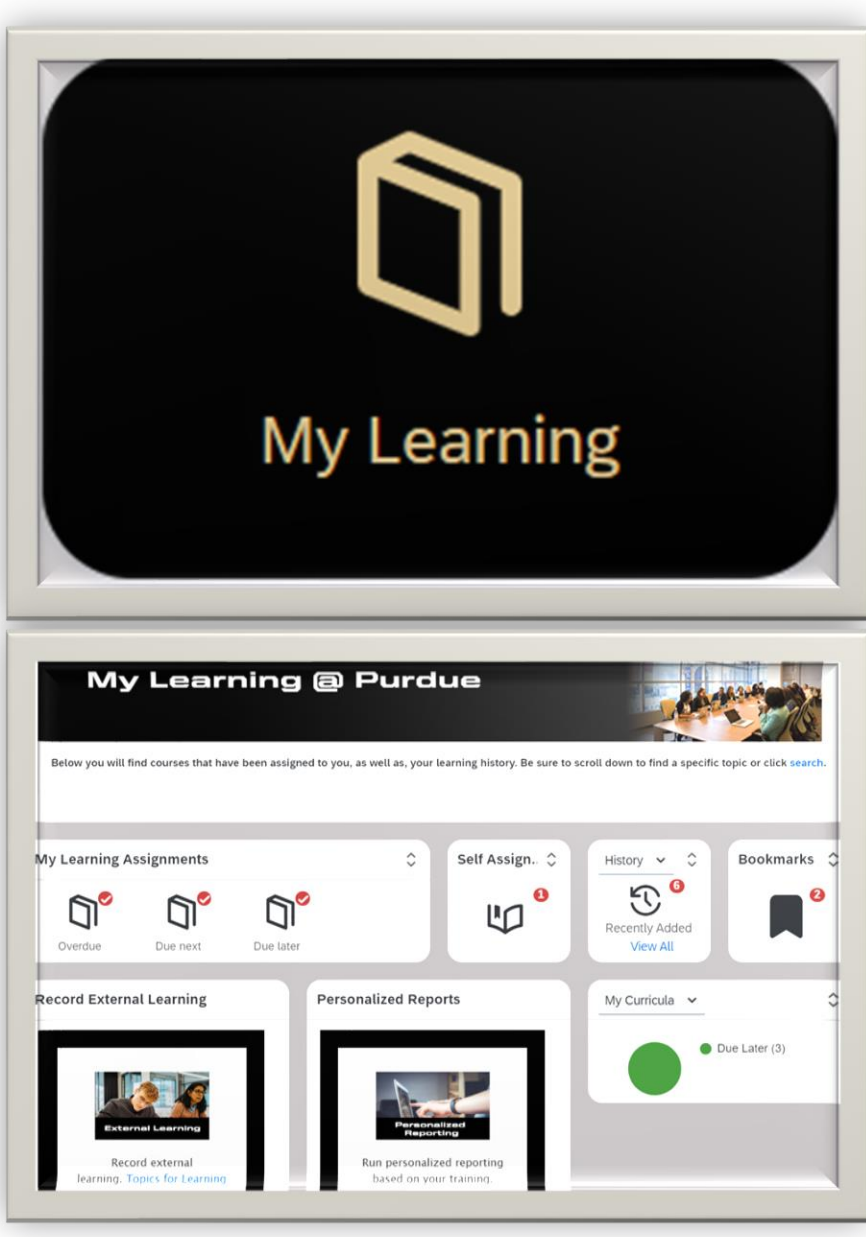

### **SuccessFactors** Learning

Promotes continuous training and development to improve talent management, align learning outcomes with performance goals, and boost compliance.

- Access Employment Certifications
- Supervisor training and resources
- Self-assign training
- Search topic-specific training
- **Resources**

5

### Resources

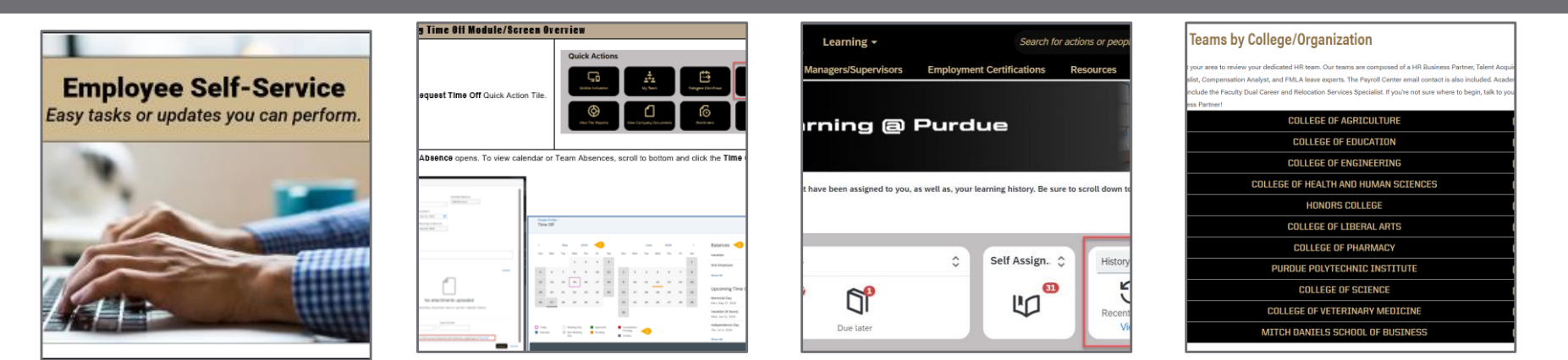

Employee Self **Service** 

Requests and Approvals

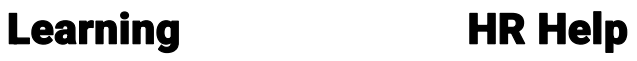

#### **Helpful Links (outside of the links attached to each image above):**

- Human Resources Website <https://www.purdue.edu/hr/>
- Human Resources Help <https://www.purdue.edu/hr/hrhelp.php>
- Updating Your Information <https://www.purdue.edu/hr/workpurdue/workESS.php>
- Timekeeping and Time Off Information <https://www.purdue.edu/hr/paytimepractices/index.php>
	- How to edit time off  $-$  follow this  $QRG q$  $QRG q$  to page 6.
- Personal Leave Information <https://www.purdue.edu/hr/paytimepractices/timeoff/perLeave.php>
- Virtual Backgrounds<https://www.purdue.edu/hr/workremotely/virtbackgrounds.php>
- SuccessFactors Learning -

[https://performancemanager8.successfactors.com/sf/learning?destUrl=https%3a%2f%2fpurdueuniv%2eplateau%2ecom%2fle](https://performancemanager8.successfactors.com/sf/learning?destUrl=https%3a%2f%2fpurdueuniv%2eplateau%2ecom%2flearning%2fuser%2fdeeplink%5fredirect%2ejsp%3flinkId%3dHOME%5fPAGE%26fromDeepLink%3dnull%26pageID%3d%26fromSF%3dY&company=purdueuniv) [arning%2fuser%2fdeeplink%5fredirect%2ejsp%3flinkId%3dHOME%5fPAGE%26fromDeepLink%3dnull%26pageID%3d%26fromSF](https://performancemanager8.successfactors.com/sf/learning?destUrl=https%3a%2f%2fpurdueuniv%2eplateau%2ecom%2flearning%2fuser%2fdeeplink%5fredirect%2ejsp%3flinkId%3dHOME%5fPAGE%26fromDeepLink%3dnull%26pageID%3d%26fromSF%3dY&company=purdueuniv) [%3dY&company=purdueuniv](https://performancemanager8.successfactors.com/sf/learning?destUrl=https%3a%2f%2fpurdueuniv%2eplateau%2ecom%2flearning%2fuser%2fdeeplink%5fredirect%2ejsp%3flinkId%3dHOME%5fPAGE%26fromDeepLink%3dnull%26pageID%3d%26fromSF%3dY&company=purdueuniv)